# **Fragen und Antworten: Zur praktischen Anwendung von Automatisierten Tools und Techniken (ATT) im Rahmen der Abschlussprüfung**

(F & A zur praktischen Anwendung von ATT i.R.d. Abschlussprüfung)

(Stand: 22.09.2020)

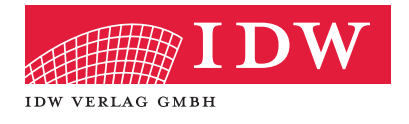

### **Bibliografische Information der Deutschen Bibliothek**

Die Deutsche Bibliothek verzeichnet diese Publikation in der Deutschen Nationalbibliografie; detaillierte bibliografische Daten sind im Internet über http://dnb.ddb.de abrufbar.

Das Werk einschließlich aller seiner Teile ist urheberrechtlich geschützt. Jede Verwertung außerhalb der engen Grenzen des Urheberrechtsgesetzes ist ohne vorherige schriftliche Einwilligung des Verlages unzulässig und strafbar. Dies gilt insbesondere für Vervielfältigungen, Übersetzungen, Mikroverfilmungen und die Einspeicherung und Verbreitung in elektronischen Systemen. Es wird darauf hingewiesen, dass im Werk verwendete Markennamen und Produktbezeichnungen dem marken-, kennzeichen- oder urheberrechtlichen Schutz unterliegen.

© 2020 IDW Verlag GmbH, Tersteegenstraße 14, 40474 Düsseldorf Die IDW Verlag GmbH ist ein Unternehmen des Instituts der Wirtschaftsprüfer in Deutschland e. V. (IDW).

#### Gesamtherstellung: IDW Verlag GmbH, Düsseldorf KN 20560

Die Angaben in diesem Werk wurden sorgfältig erstellt und entsprechen dem Wissensstand bei Redaktionsschluss. Da Hinweise und Fakten jedoch dem Wandel der Rechtsprechung und der Gesetzgebung unterliegen, kann für die Richtigkeit und Vollständigkeit der Angaben in diesem Werk keine Haftung übernommen werden. Gleichfalls werden die in diesem Werk abgedruckten Texte und Abbildungen einer üblichen Kontrolle unterzogen; das Auftreten von Druckfehlern kann jedoch gleichwohl nicht völlig ausgeschlossen werden, so dass für aufgrund von Druckfehlern fehlerhafte Texte und Abbildungen ebenfalls keine Haftung übernommen werden kann.

#### ISBN 978-3-8021-2643-7

Bibliografische Information der Deutschen Bibliothek

Die Deutsche Bibliothek verzeichnet diese Publikation in der Deutschen Nationalbibliografie; detaillierte bibliografische Daten sind im Internet über http://www.d-nb.de abrufbar.

#### **www.idw-verlag.de**

## **Fragen und Antworten: Zur praktischen Anwendung von Automatisierten Tools und Techniken (ATT) im Rahmen der Abschlussprüfung (F & A zur praktischen Anwendung von ATT i.R.d. Abschlussprüfung)**

(Stand: 22.09.2020)<sup>1</sup>

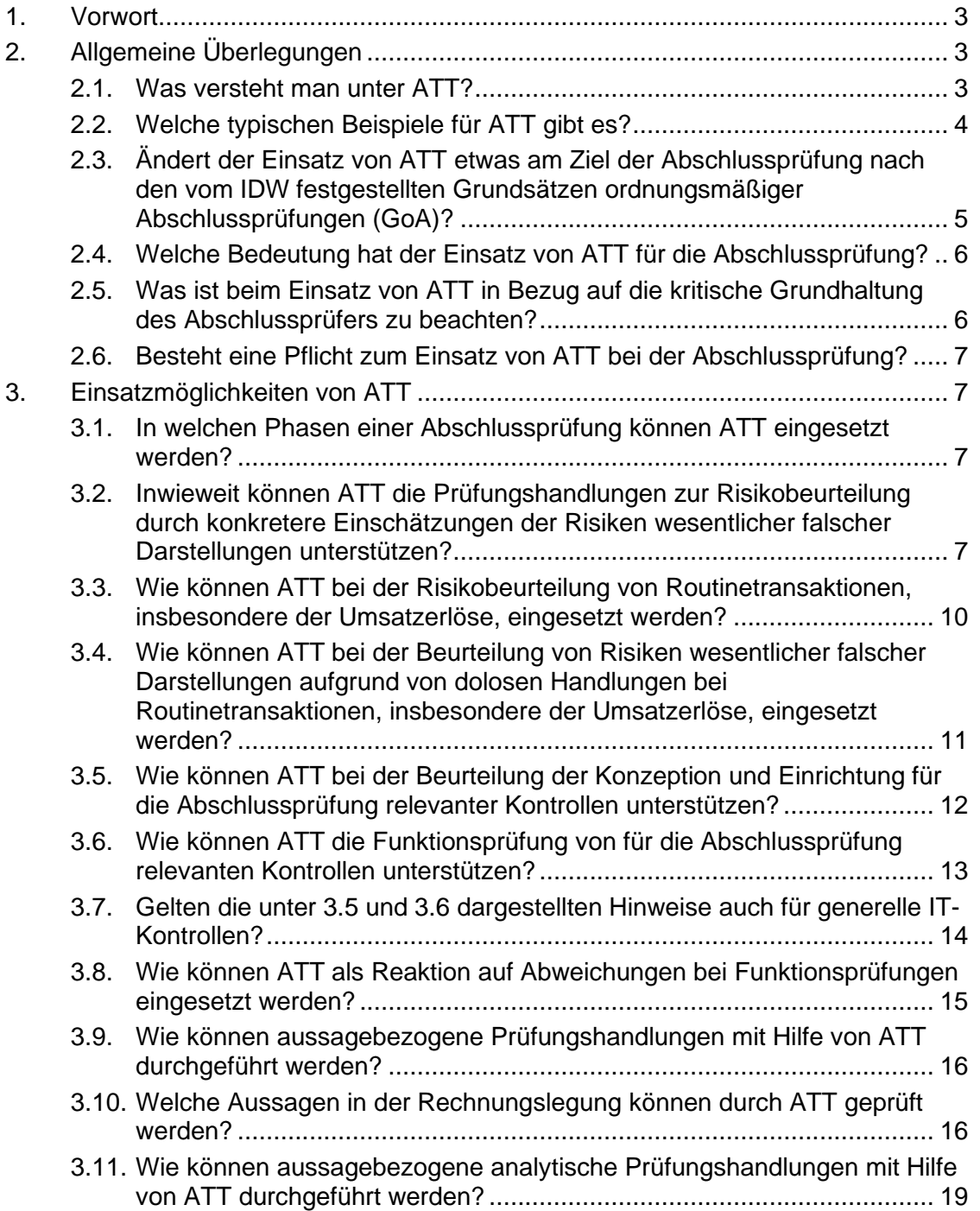

<sup>&</sup>lt;sup>1</sup> Vorbereitet vom Arbeitskreis "Technologisierung der Abschlussprüfung", verabschiedet vom Hauptfachausschuss (HFA) am 22.09.2020.

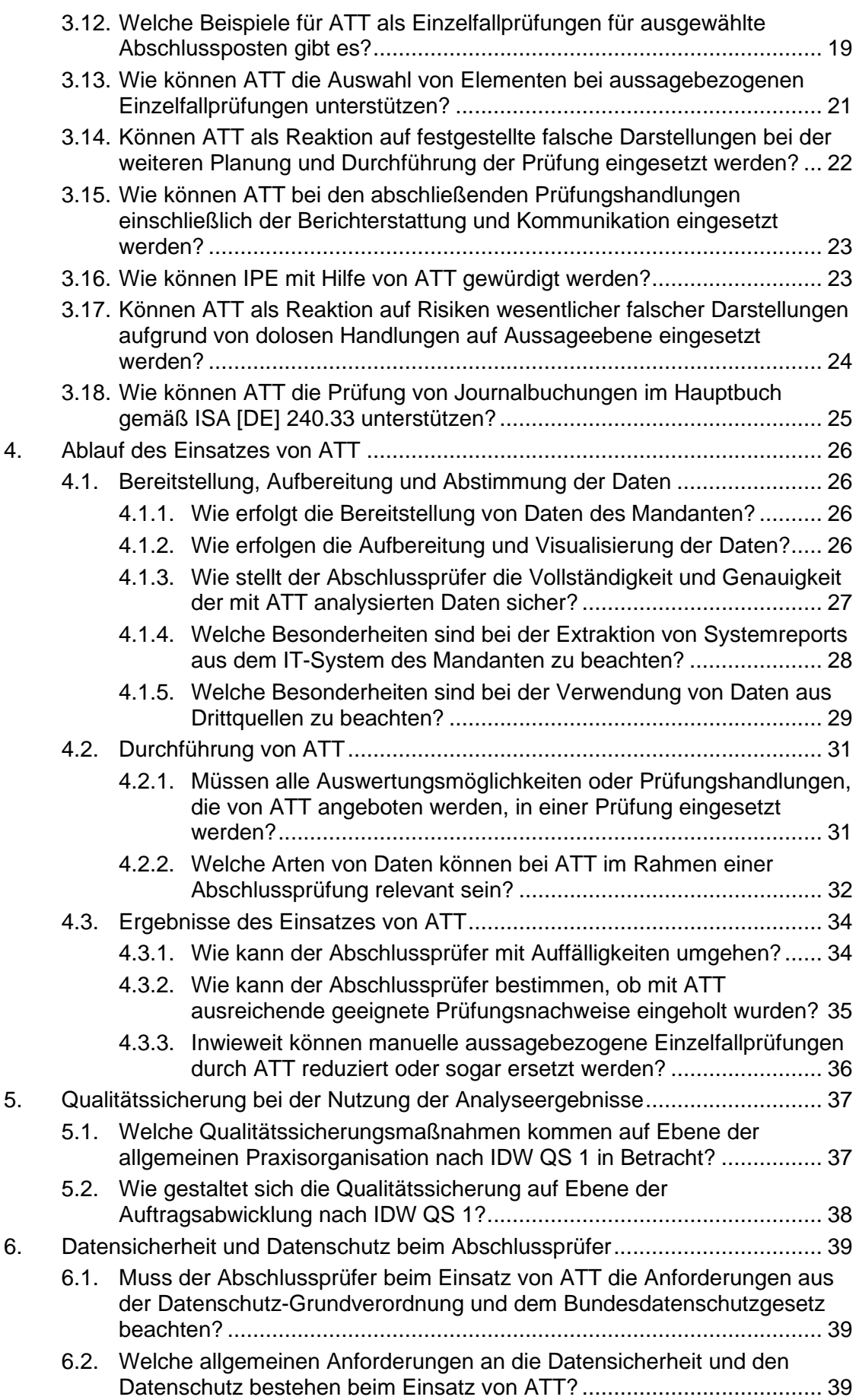

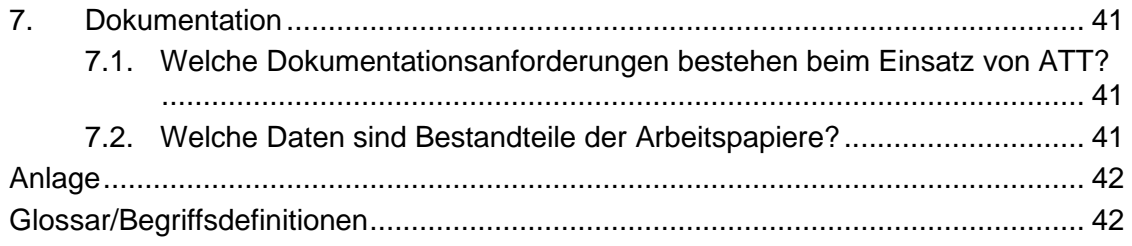